**Karttulan vesiosuuskunta**

**TILINPÄÄTÖS 01.01.2023-31.12.2023**

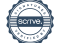

Karttulan vesiosuuskunta vastuusta seisällysluettelo Kissakuusentie 8 72100 KARTTULA 0982777-6 Kotipaikka Karttula TILINPÄÄTÖS 01.01.2023-31.12.2023

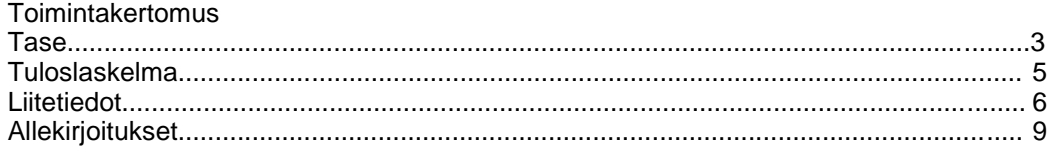

Tilinpäätös on säilytettävä vähintään kymmenen vuotta tilikauden päättymisestä (KPL 2:10). Tilikauden tositeaineisto on säilytettävä vähintään kuusi vuotta sen vuoden lopusta, jonka aikana tilikausi on päättynyt.

#### **KARTTULAN VESIOSUUSKUNTA 72100 KARTTULA**

#### **KARTTULAN VESIOSUUSKUNNAN TOIMINTAKERTOMUS 2023**

#### **Perustiedot Karttulan vesiosuuskunnasta**

Karttulan vesiosuuskunta on perustettu vuonna 1994. Nimi muutettiin vuoden 2000 osuuskuntakokouksessa Etelä-Karttulan vesiosuuskunnasta Karttulan vesiosuuskunnaksi. Vuosien 2016 ja 2017 aikana Lehtoniemi-Rautaniemi-Pölläkkä ja Itä-Kallaveden vesiosuuskunta sulautuivat Karttulan vesiosuuskuntaan. Karttulan vesiosuuskunnassa oli vuoden 2023 lopussa yhteensä 1293 osakasta, 1277 kpl vesiliittymää ja 614 kpl jätevesiliittymää. Alle on eritelty osakkaiden ja liittymien määrät alueittain.

- Karttulan alueella osakkaita on 726 kpl ja liittymissopimuksien määrä 777 kpl. Näistä sopimuksista vesijohtoliittymiä on 762 kpl ja jätevesijohtoliittymiä on 358 kpl.
- Itä-Kallaveden alueella osakkaita on 481 kpl ja liittymissopimuksien määrä 515 kpl. Näistä sopimuksista vesijohtoliittymiä on 515 kpl ja jätevesijohtoliittymiä 173 kpl.
- Lehtoniemi-Rautaniemi-Pölläkkä alueella osakkaita, liittymissopimuksia ja vesijohtoliittymiä on 3 kpl.
- Jännevirran alueella osakkaita on 83 kpl ja liittymissopimusten määrä 83 kpl, joista jätevesijohtoliittymiä 83 kpl.

Karttulan vesiosuuskunnan toimintaa hoitaa palkattuna toimitusjohtaja ja yksi työntekijä. Karttulan vesiosuuskunta toimii vesi-isännöitsijänä Säviän vesiosuuskunnassa (1.6.2016 alkaen), Ryönän vesihuolto-osuuskunnassa (1.11.2022 alkaen), Niiniveden vesiosuuskunnassa (1.11.2022 alkaen), Pohjois-Soisalon vesiosuuskunnassa (1.1.2023 alkaen), Säviäntaipaleen vesiosuuskunnassa (1.1.2023 alkaen). Isännöinti Jännevirran vesiosuuskunnassa päättyi vuoden 2023 loppuun.

#### **Toiminta ja rakentaminen**

Vaajasalon etelärannan vesihuoltohankkeen rakentamista jatkettiin kesällä 2023 yhden linjan osalta, joka oli jäänyt kesken johtuen maanomistajaluvan käsittelystä Kuopion kaupungin ympäristö- ja rakennuslautakunnassa sekä myöhemmin hallinto-oikeudessa. Vaajasalon etelärannan vesihuoltohanke saatiin valmiiksi syksyllä 2023.

Vuonna 2023 aloitettiin rakentamaan siirtoviemäri- ja yhdysvesijohtohanketta Jännevirralta Kortejoelle. Rakennustyöt alkoivat viikolla 41 virtausmittauskaivon asennukselle Kuopion Vesi Oy:n Jänneniemen vedenottamolta tulevaan vesijohtolinjaan Puitinlahdessa. Hankkeen urakoitsijana toimii Järveläisen Maansiirto Oy. Linjat on tarkoitus saada käyttökuntoon kesällä 2024. Kortejoen/Vaajasalon alueella tällä hetkellä vesihuoltolaitokset omistavan ja toimintaa harjoittavan Fox Yard Oy:n kanssa on päästy sopimukseen vedentoimittamisesta ja jäteveden käsittelystä siihen asti, kunnes rakennettavat linjat ovat täysin valmiit ja käyttöönotettavissa.

Vesijohto- ja/tai viemäriverkoston täydennysrakentamista on suoritettu eri puolille toiminta-aluetta. Uusia vesijohtolinjoja (ns. hajaliittymiä) rakennettiin 677 metriä 4 kiinteistölle. Uusia jätevesilinjoja rakennettiin 1226 metriä 5 kiinteistölle.

Vesiosuuskunta haki yhteishankkeena Säviän vesiosuuskunnan kanssa Etelä-Savon ELY-keskukselta avustusta "Yhteistyöllä kyberturvalliseen vesihuoltoon" -hankkeeseen, jossa tarkoituksena oli hankkia etäohjaus- ja kaukovalvontajärjestelmät osuuskuntien vesi- ja jätevesiverkostoihin. ELY-keskukselta saatiin päätös helmikuussa 2024, että hankkeelle ei myönnetty avustusta.

#### **Liittymismaksut vuonna 2023 rakennettujen liittymien alueilla**

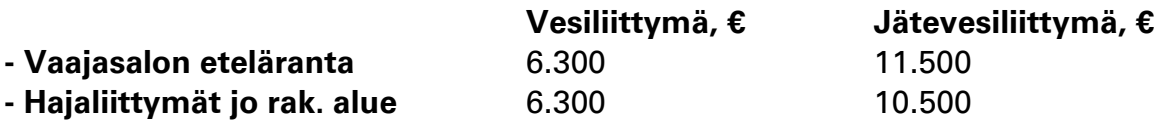

Liittymismaksut vaihtelevat alueittain/hankkeittain. Liittymismaksuhinnasto on nähtävissä www.karttulanvesiosuuskunta.fi/maksut/hinnasto.

#### **Katsaus tulevaan**

Siirtoviemäri- ja yhdysvesijohtolinja Jännevirralta Kortejoelle on tavoitteena saada valmiiksi kesällä 2024. Linjat korvaavat Fox Yard Oy:n (ent. Oy Quality Performance Ltd:n, ent. Neuron) vedenottamon ja jätevedenpuhdistamon, sekä turvaavat laajemmin alueen vesihuoltoa.

Vesiosuuskunnan toimintaa pyritään kehittämään tulevaisuudessa esimerkiksi kaukovalvontajärjestelmän uudistamisella ja etäluettavien vesimittarien käyttöönotolla. Osuuskunta on hakenut yhteishankkeena Säviän vesiosuuskunnan kanssa Pohjois-Savon ELY-keskukselta investointiavustusta vesi- ja jätevesiverkostojen etäohjaus- ja kaukovalvontajärjestelmien hankkimiseksi vuodelle 2024–2025. Päätöstä avustuksesta odotetaan kevään 2024 aikana.

#### **Kokoukset ja organisaatio**

Varsinainen osuuskuntakokous pidettiin maanantaina 22.5.2023. Hallitus on tilikauden aikana kokoontunut 4 kertaa ja sen kokoonpano osuuskuntakokouksen jälkeen oli seuraava:

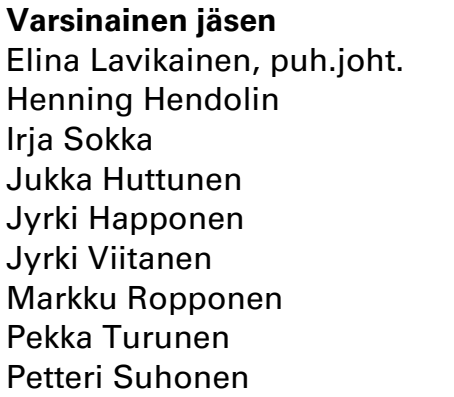

**Varsinainen jäsen Varajäsen** Esko Antikainen Pekka Kauppinen Hannu Lehmuskero

Osuuskunnan henkilöstö 2023: 2 henkilöä, toimitusjohtaja Tuomo Laitinen 4.5.2015 alkaen ja kehitysinsinööri Aino Koponen 2.5.2022 alkaen. Tilintarkastusyhteisönä on toiminut Juha Tissari Oy, joka ilmoittaa tilintarkastajaksi Juha Tissari, KHT, JHT.

### **Taksat**

Osuuskunnan perimä vesimaksu 1.5.2022 lukien on ollut 1,76 euroa/m<sup>3</sup> ja jätevesimaksu 3,60 euroa/m<sup>3</sup>. Perusmaksuna vesiasiakkailta on laskutettu 12,10 €/kk, jäteveden perusmaksu on ollut 16,00 €/kk. Vuonna 2023 veden käyttömaksua korotettiin 0,06 €/m3, jolloin veden käyttömaksu nousi hintaan 1,82 €/m3. Lisäksi puhtaan veden perusmaksua korotettiin 0,40 €/kk, jolloin puhtaan veden perusmaksu nousi hintaan 12,50 €/kk. Jäteveden käyttö- ja perusmaksuihin ei tullut korotuksia vuonna 2023. Kaikki hinnat sisältävät arvonlisävero 24 %. Perusmaksua ja kulutusmaksua laskutetaan siitä alkaen, kun vesi ja/tai jätevesi kytketään kiinteistöllä käyttöön.

Vesiosuuskunnan hinnoittelussa on huomioitava Airakselan oman vedenottamon lisäksi Kuopion Veden, Suonenjoen Veden ja Fox Yard Oy:n (entinen Oy Quality Perfomance ltd) hinnoittelu, joista kaikilta ostetaan vettä ja jonne toimitetaan jätevettä, sekä Koillis-Savon veden hinnoittelu, josta ostetaan puhdasta vettä Vuorisalon alueelle.

### **Veden laatu ja kulutus**

Karttulan vesiosuuskunnan Airakselan vedenottamolta toimittama vesi oli vuonna 2023 laadultaan tasalaatuista ja täytti talousvesiasetuksen laatuvaatimukset ja suositukset. Kuopion vedeltä, Suonenjoen Vedeltä, Koillis-Savon vedeltä ja Fox Yard Oy:ltä ostettu ja Karttulan vesiosuuskunnan jakelema vesi oli myös laadultaan hyvää ja täytti talousvesiasetuksen laatuvaatimukset ja suositukset. Kaikki vesinäytteiden tulokset on julkaistu Karttulan vesiosuuskunnan internet sivuilla kohdassa Talousvesi→Veden laatu ja sen tarkkailu.

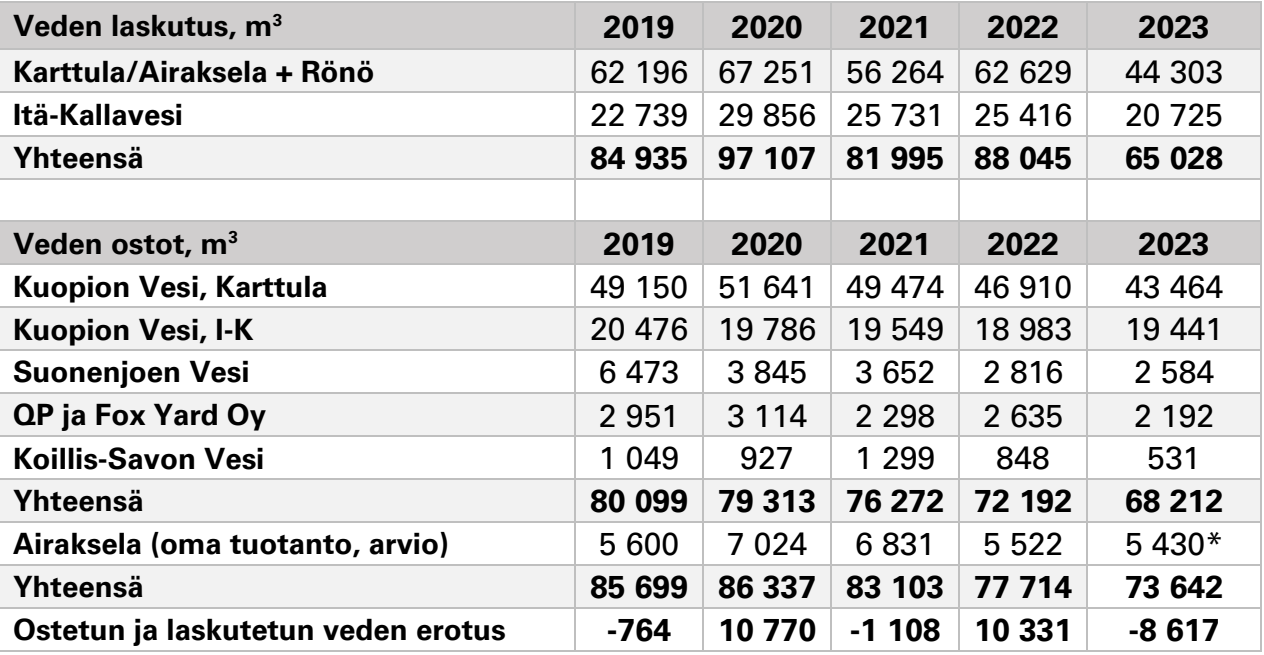

\*Airakselan vedenottamon kulutustieto vuonna 2023 on ajalta 1.8.2022-28.7.2023

Asiakkailta laskutettu vesimäärä on laskettu kalenterivuoden 2023 aikana asiakkailta puhtaan veden maksuina laskutetusta määrästä. Veden ostot ovat ajalta 20.12.2022- 15.12.2023.

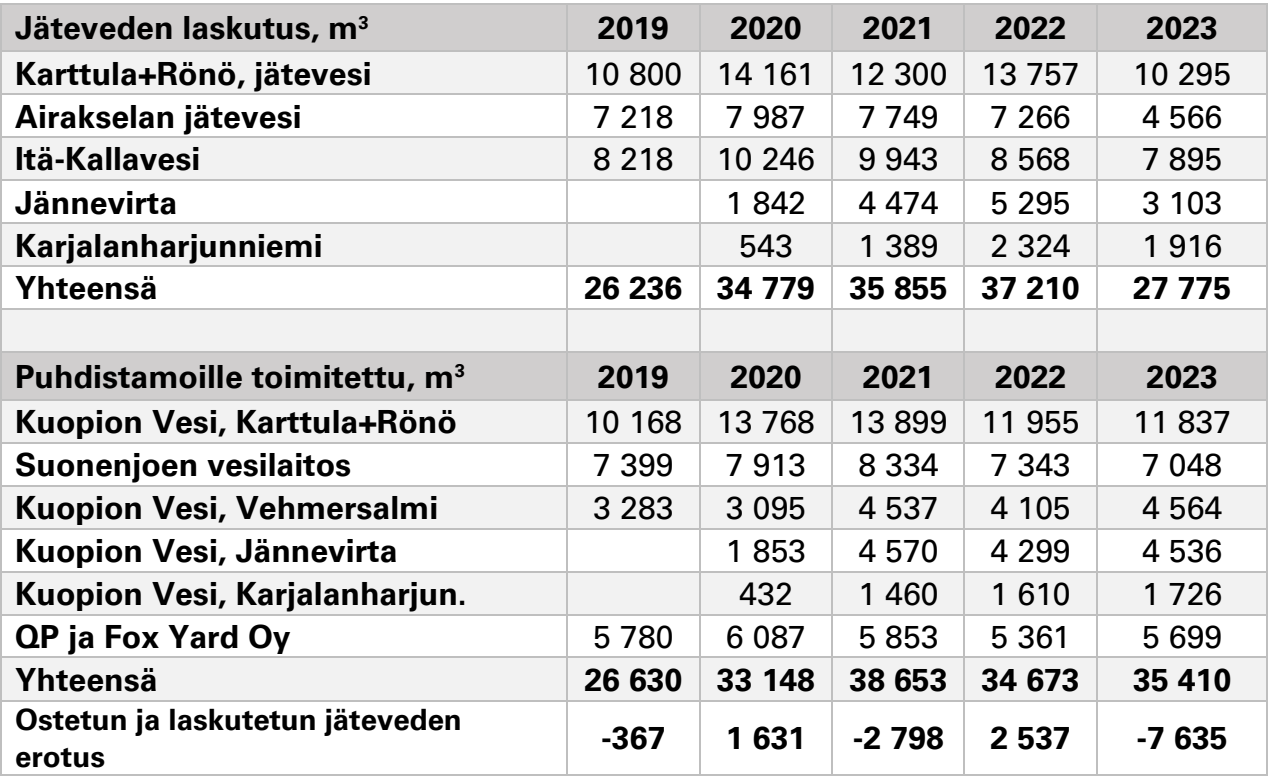

Asiakkailta laskutettu jätevesimäärä on laskettu kalenterivuoden 2023 aikana asiakkailta jäteveden maksuina laskutetusta määrästä. Puhdistamoille toimitetut määrät ovat ajalta 20.12.2022-15.12.2023.

Veden ja jäteveden ostetun ja laskutetun määrän erotuksen syynä on koronan vaikutukset mittarilukema-arvioihin. Koronan vaikutus, siirtyminen etätöihin ja kotona ajanviettäminen näkyvät vedenkulutuksessa vuosina 2020–2021. Vuoden 2022 arviolaskutukset on tehty vuoden 2021–2022 tasauslaskutuksen perusteella, jolloin vuoden 2021 kasvanut kulutus on nostanut vuoden 2022 laskutusta, ja samaan aikaan veden ja jäteveden ostojen määrä/kulutus on vuonna 2022 ja 2023 vähentynyt. Tämän vuoksi vuonna 2023 vuoden 2022 erotukset ovat tasaantuneet toiseen suuntaan.

**Vesijohto- ja viemäriverkostot** 

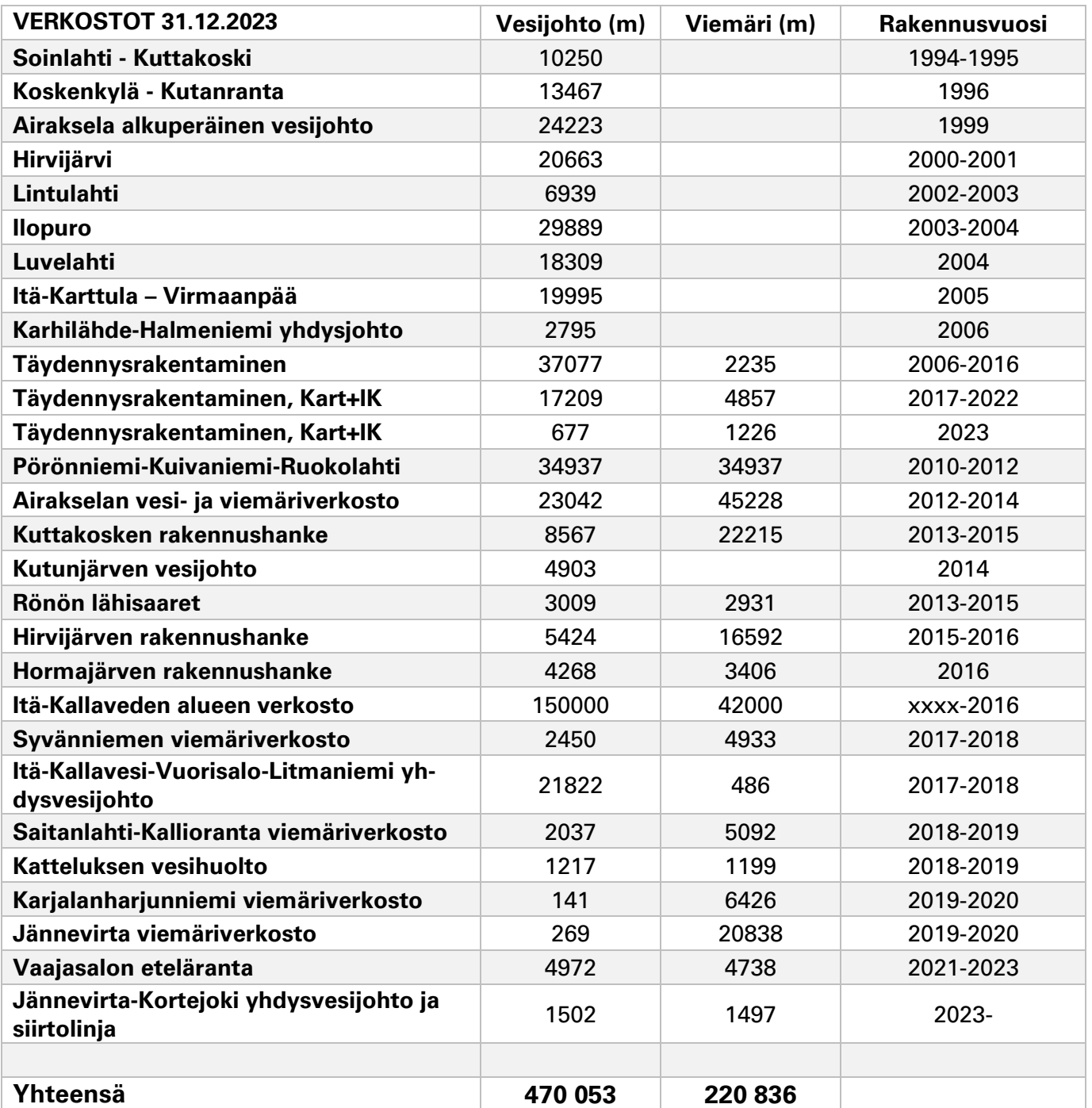

Vuonna 2023 rakennettiin vesijohtoa 2596 metriä ja viemäriä 3066 metriä.

#### **Poistot**

Tilikaudella on kirjattu poistosuunnitelman mukaiset tasapoistot, poistosuunnitelma on esitetty taseen liitetiedoissa. Tilikauden poistojen yhteismäärä on 265 580,24 euroa.

#### **Tilikauden tulos**

Tilikauden kirjanpidollinen tulos osoittaa -246 554,29 euron alijäämää. Hallitus esittää, että alijäämä kirjataan osuuskunnan vapaaseen omaan pääomaan tilille 'edellisten tilikausien tulos'.

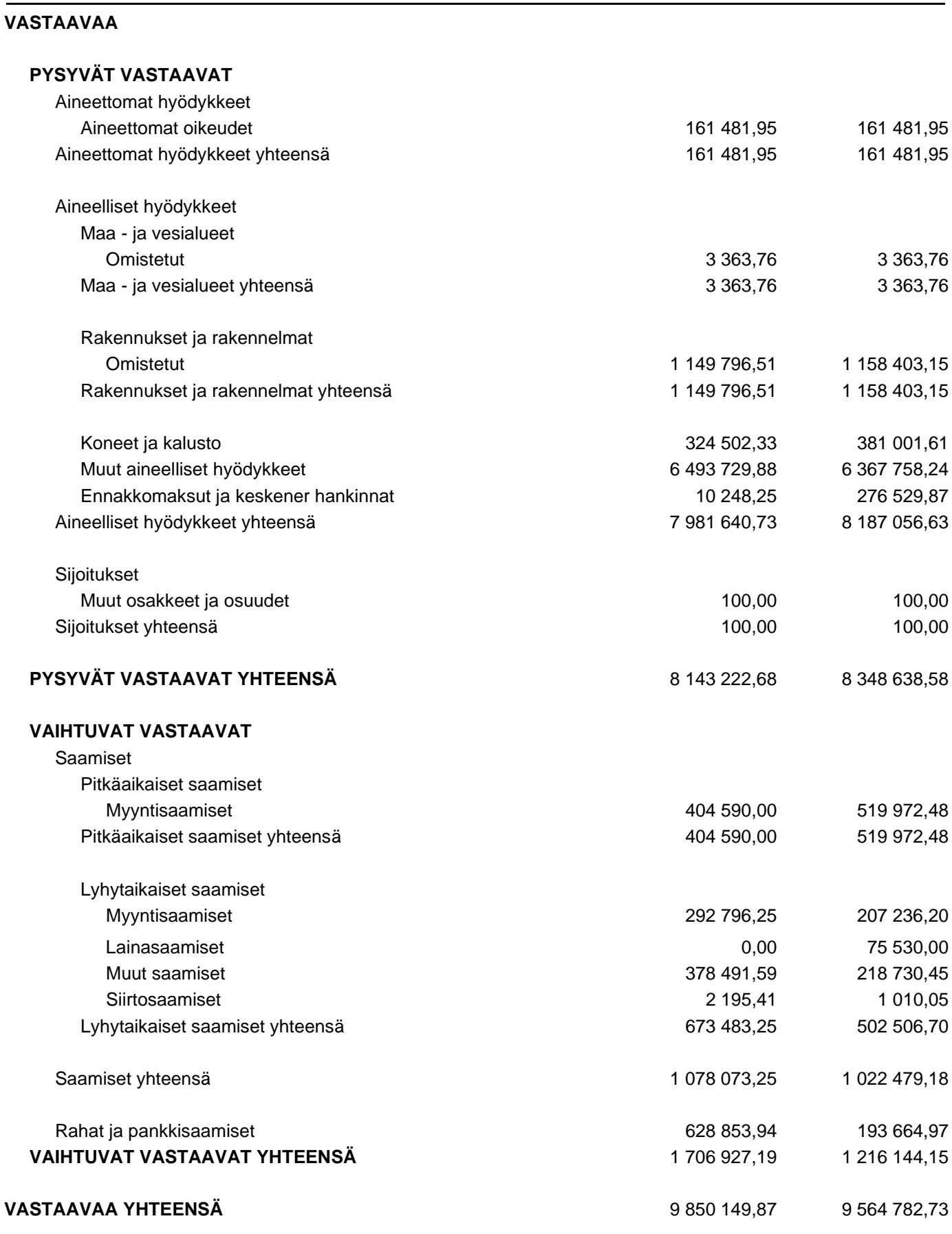

**31.12.2023 31.12.2022**

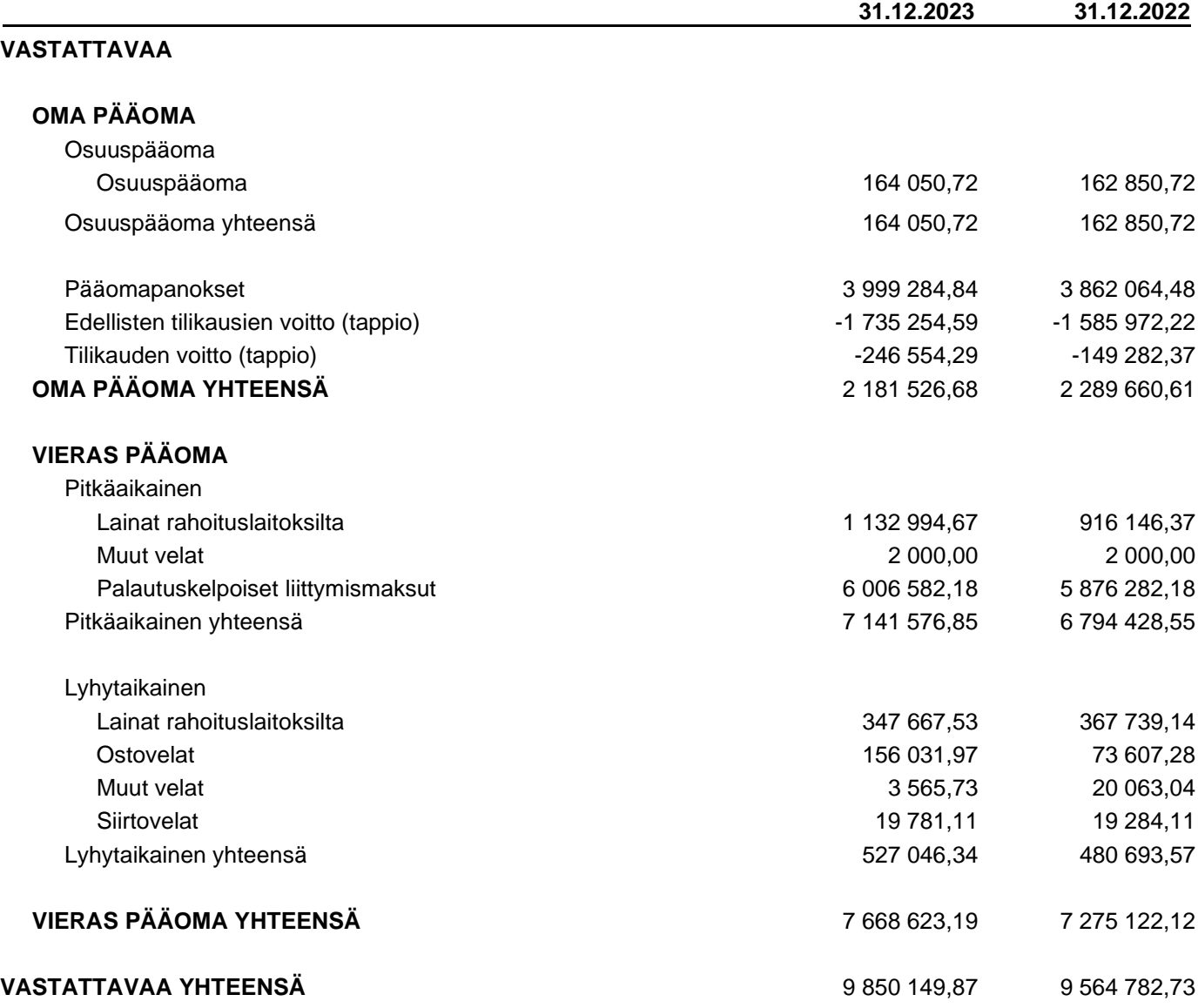

Tuloslaskelma Sivu 5 (10)

Karttulan vesiosuuskunta 0982777-6 TILINPÄÄTÖS 01.01.2023-31.12.2023

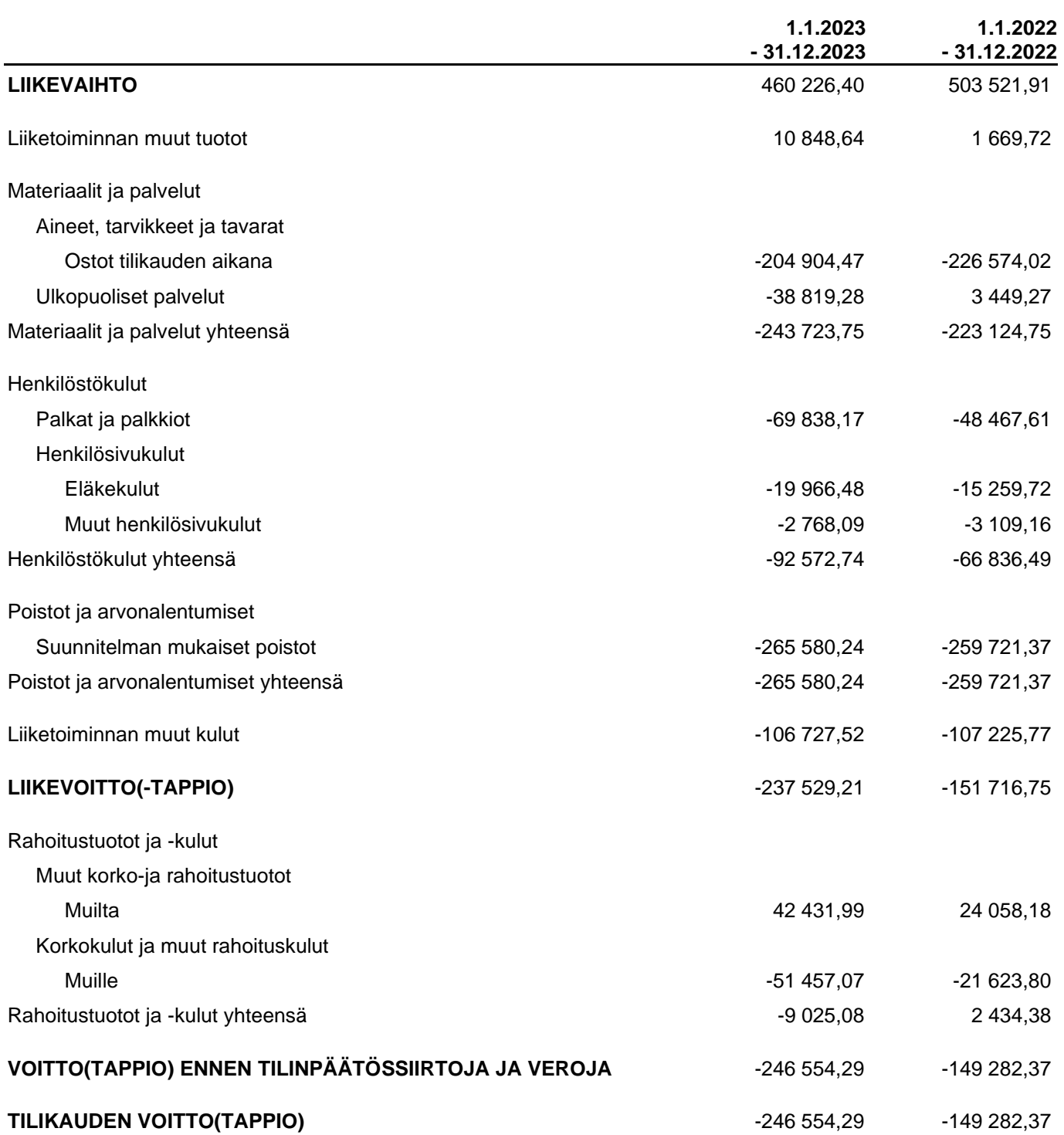

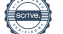

#### **Tilinpäätöksen laatimisperiaatteet**

Tilinpäätös on laadittu noudattaen pienyritykselle asetettuja vaatimuksia (Valtioneuvoston asetus pien- ja mikroyrityksen tilinpäätöksessä esitettävistä tiedoista, luvut 2 ja 3).

#### **Pysyviin vastaaviin kuuluvien hyödykkeiden poistot**

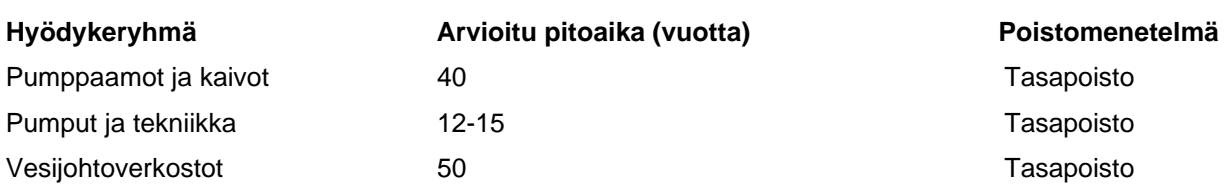

#### **Henkilöstö**

Tilikauden aikana yhtiön palveluksessa on ollut keskimäärin 2 henkilöä.

#### **Taseen vastaavaa koskevat liitetiedot**

Taseessa verkostojen arvoina esitetään rakennushankkeiden toteutuneet kustannukset, josta on vähennetty saadut avustukset. Vuosina 1994-2006 rakennetut vesijohdon rakennushankkeet sekä vuodesta 2006 alkaen rakennetut yksittäisliittymien linjastot ovat pääosin verkostoja, jossa ei ole koneita tai laitteita. Vuodesta 2010 alkaen rakennettujen vesi- ja viemäriverkostojen arvot vähennettynä saaduilla avustuksilla on jaettu taseen seuraaville eri tileille:

- aineettomat oikeudet; liittymismaksut

- rakennukset ja rakennelmat; pumppaamot ja kaivot

- koneet ja kalusto, pumput ja aurinkosähkötekniikka

- muut aineelliset hyödykkeet; verkostot

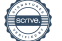

Vesi- ja viemäriverkostojen rakennushankkeiden toteutuneet kokonaiskustannukset ja niihin saadut avustukset:

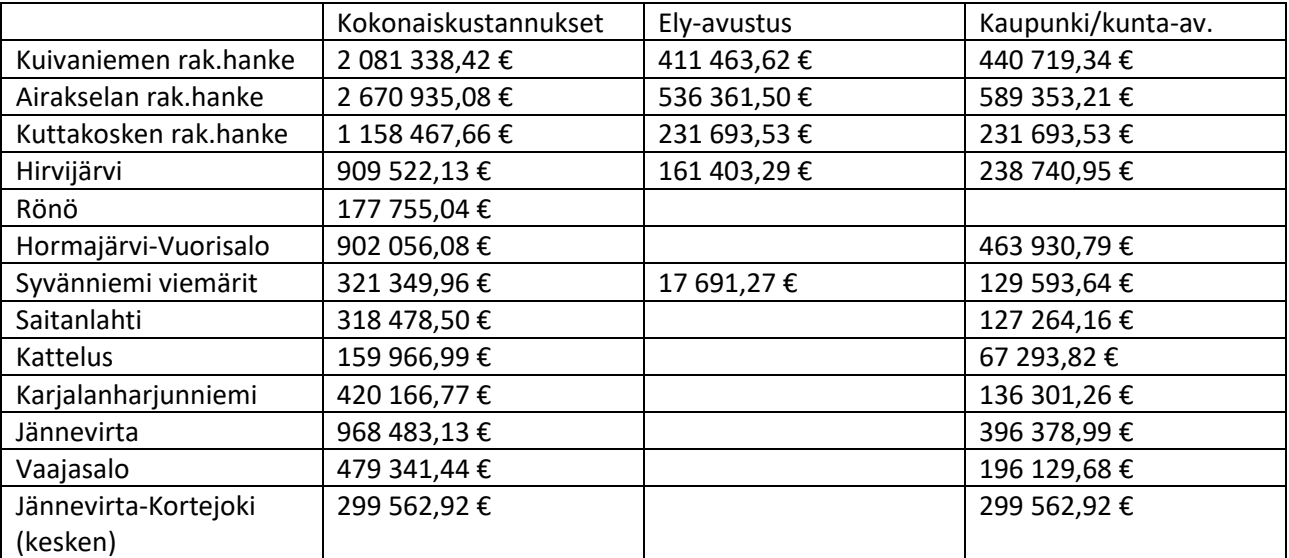

#### **Taseen vastattavia koskevat liitetiedot**

#### **Oman pääoman erittely**

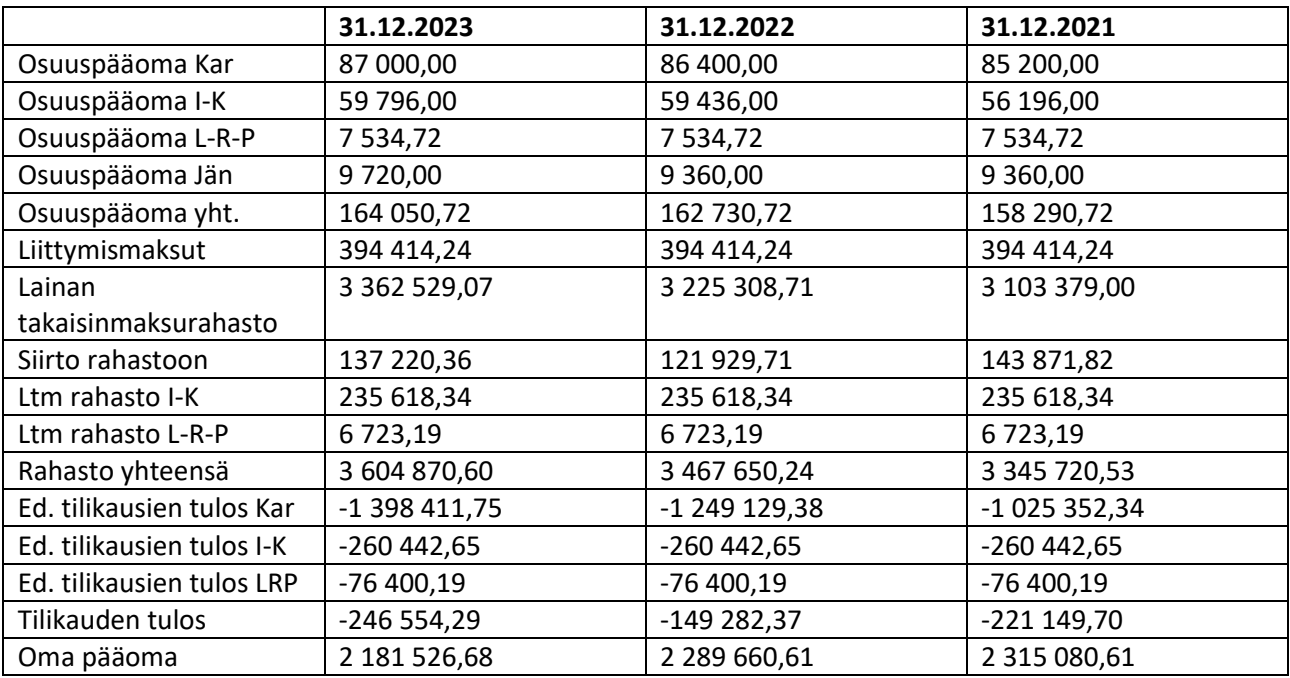

Rakentamiskulut kirjataan vuosittain taseeseen, keskeneräiset rakennusvaiheet keskeneräisiin hankintoihin. Aikaisempiin rakennusvaiheisiin kohdistuvan lainaosuuslaskutuksen tuotot kirjataan tilikauden aikana tuloslaskelmaan, mutta tilinpäätöksen yhteydessä pankkiin suoritettujen lainojen lyhennystä vastaava tai enintään saatujen tuottojen määrä siirretään lainan takaisinmaksurahastoon. Liittymismaksut sääntömuutoksen jälkeen 2017 alkaen kirjataan kokonaisuudessaan taseen vieraaseen pääomaan ja liittymismaksun lainaosuus pitkäaikaisiin saamisiin, josta se poistuu sitä mukaa kun lainaosuuseriä laskutetaan.

#### **Liittymismaksut**

Palautus- ja siirtokelpoisten liittymismaksujen yhteismäärät 31.12.2023:

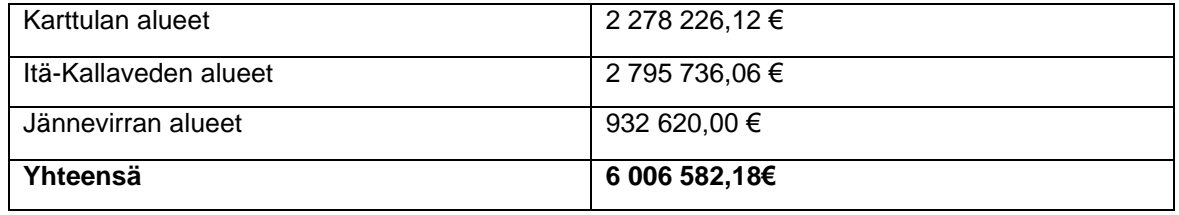

Osuuskunnan sääntöjen mukaan liittymismaksu palautetaan, kun osuuskunnan palvelujen käyttö lakkaa kiinteistöllä rakennusten ja rakennuspaikan poistuessa pysyvästi käytöstä ja kun liittymissopimus irtisanotaan.

#### **Vastuut ja vakuudet**

Lainojen vakuutena on Kuopion kaupungin sekä Siilinjärven kunnan takaukset. Vesiosuuskunta ei ole antanut vakuuksia eikä pantteja.

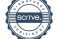

## **Tilinpäätöksen allekirjoitus**

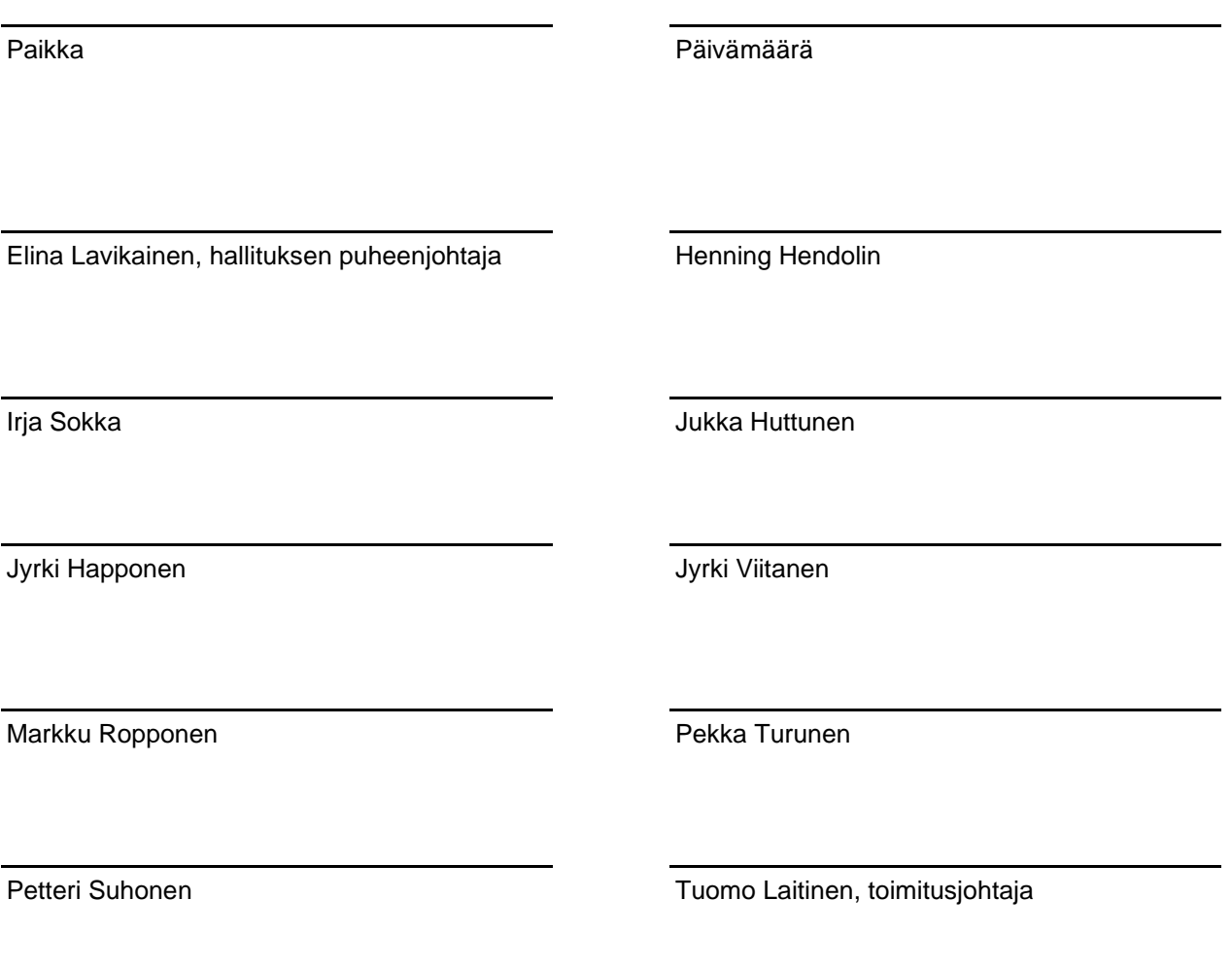

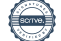

## **Tilinpäätösmerkintä**

Suoritetusta tilintarkastuksesta on tänään annettu kertomus.

Paikka Päivämäärä

Juha Tissari Oy, Tilintarkastusyhteisö

Juha Tissari, KHT, JHT Tilintarkastaja

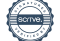

# Vahvistus

Tapahtuma 09222115557517413171

### Dokumentti

#### Karttulan vesiosuuskunta tilinpäätös 2023

Päädokumentti 15 sivua Aloitettu henkilön CRM-service User CRM-service User (CUCU) toimesta kello 2024-05-14 10:08:24 CEST (+0200) Viimeistelty kello 2024-05-22 07:39:57 CEST (+0200)

#### Aloittava osapuoli

#### CRM-service User CRM-service User (CUCU)

scrive-user+crm\_m458@crm-service.fi

#### Allekirjoittajat

#### Elina Lavikainen (EL)

Karttulan vesiosuuskunta Yrityksen rek. nro. 09827776 lavikainen.elina@live.com +358443631835

**FINNISH TRUST NETWORK** Suomalaisen FTN:n palauttama nimi oli "Lavikainen Laura Elina Anniina" Allekirjoitettu 2024-05-21 16:33:13 CEST (+0200)

#### Irja Sokka (IS)

Karttulan vesiosuuskunta Yrityksen rek. nro. 09827776 irja.sokka@hotmail.com +358

**FINNISH TRUST NETWORK** Suomalaisen FTN:n palauttama nimi oli "IRJA TERTTU SOKKA"

Allekirjoitettu 2024-05-15 09:12:25 CEST (+0200)

#### Henning Hendolin (HH)

Karttulan vesiosuuskunta Yrityksen rek. nro. 09827776 henning.hendolin@gmail.com +358

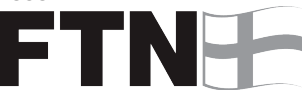

#### **FINNISH TRUST NETWORK**

Suomalaisen FTN:n palauttama nimi oli "Hendolin Henning Eero" Allekirjoitettu 2024-05-14 10:10:15 CEST (+0200)

#### Jukka Huttunen (JH1)

Karttulan vesiosuuskunta Yrityksen rek. nro. 09827776 jukka.s.huttunen@gmail.com +3585067280

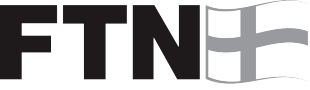

#### **FINNISH TRUST NETWORK**

Suomalaisen FTN:n palauttama nimi oli "JUKKA HUTTUNEN" Allekirjoitettu 2024-05-15 07:36:09 CEST (+0200)

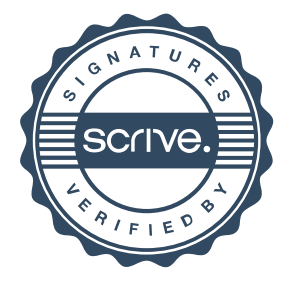

# Vahvistus

#### Tapahtuma 09222115557517413171

#### Jyrki Viitanen (JV)

Karttulan vesiosuuskunta Yrityksen rek. nro. 09827776 jyrki.viitanen1@luukku.com +358

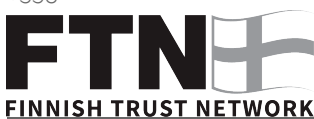

Suomalaisen FTN:n palauttama nimi oli "KAARLO JYRKI VIITANEN" Allekirjoitettu 2024-05-14 14:11:52 CEST (+0200)

#### Markku Ropponen (MR)

Karttulan vesiosuuskunta Yrityksen rek. nro. 09827776 markku.ropponen@nic.fi +358

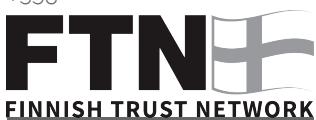

Suomalaisen FTN:n palauttama nimi oli "MARKKU ROPPONEN" Allekirjoitettu 2024-05-18 09:36:30 CEST (+0200)

#### Petteri Suhonen (PS)

Karttulan vesiosuuskunta Yrityksen rek. nro. 09827776 petteri.suhonen71@gmail.com +358

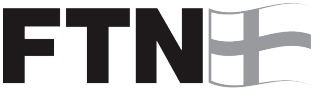

**FINNISH TRUST NETWORK** Suomalaisen FTN:n palauttama nimi oli "PETTERI SUHONEN" Allekirjoitettu 2024-05-17 10:31:00 CEST (+0200)

#### Juha Tissari (JT)

Juha Tissari Oy Yrityksen rek. nro. 19862313 juha@tissari.fi +358509189345

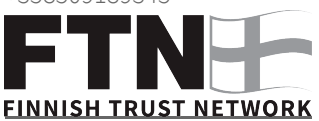

Suomalaisen FTN:n palauttama nimi oli "JUHA RISTO TISSARI" Allekirjoitettu 2024-05-22 07:39:57 CEST (+0200)

#### Jyrki Happonen (JH2)

Karttulan vesiosuuskunta Yrityksen rek. nro. 09827776 jyrki@uudistalo.fi +358

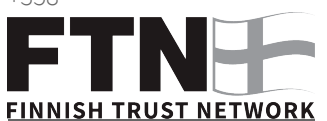

Suomalaisen FTN:n palauttama nimi oli "Happonen Jyrki Heikki" Allekirjoitettu 2024-05-17 23:02:16 CEST (+0200)

#### Pekka Turunen (PT)

Karttulan vesiosuuskunta Yrityksen rek. nro. 09827776 pekka.turunen@siilinjarvi.fi +358

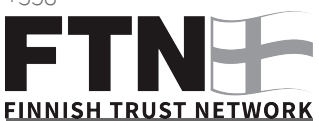

Suomalaisen FTN:n palauttama nimi oli "PEKKA TAPIO TURUNEN" Allekirjoitettu 2024-05-21 14:15:12 CEST (+0200)

#### Tuomo Laitinen (TL)

Karttulan vesiosuuskunta Yrityksen rek. nro. 09827776 tuomo.laitinen@karttulanvesiosuuskunta.fi +358447766766

**FINNISH TRUST NETWORK** Suomalaisen FTN:n palauttama nimi oli "TUOMO VILLE PETTERI LAITINEN" Allekirjoitettu 2024-05-14 11:51:54 CEST (+0200)

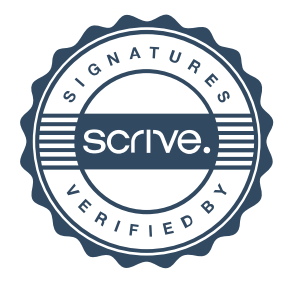

## Vahvistus

Tapahtuma 09222115557517413171

Scrive on tehnyt tämän vahvistuksen. Kursivoidut tiedot on turvallisesti vahvistettu Scriven toimesta. Jos haluat saada lisätietoja tästä dokumentista, tutustu piilotettuihin liitteisiin. Käytä tähän tarkoitukseen PDF-lukijaa, joka voi näyttää piilotetut liitteet, esim. Adobe Readeria. Ole hyvä ja ota huomioon, että jos dokumentti on tulostettu, tällaisen tulostetun kopion alkuperää ei voida vahvistaa ja tällaisesta kopiosta puuttuu lisäksi kaikkien piilotettujen liitteiden tarjoama sisältö. Digitaalinen allekirjoitus takaa sen, että dokumentti voidaan todistaa aidoksi matemaattisesti ja ilman Scrive-palvelua. Scrive tarjoaa myös mahdollisuuden dokumentin alkuperän automaattiseen vahvistamiseen: https://scrive.com/verify

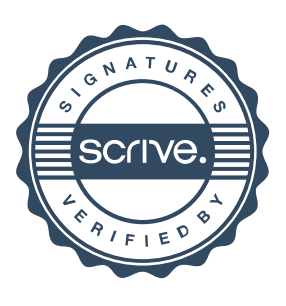